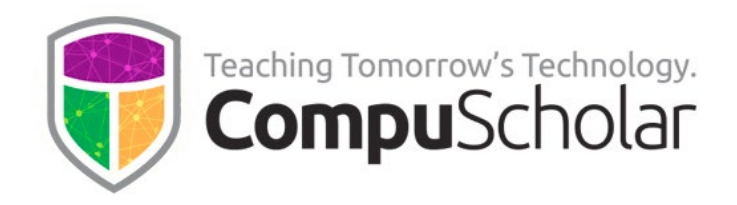

# **Java Programming**

# **For Introductory Computer Science**

Course Syllabus and Planner

### **Course Overview**

CompuScholar's **Java Programming** curriculum is a one-year (two-semester) course that teaches students to code in the Java language. It is aligned to numerous state and national standards for courses such as "Computer Programming I" or similar titles. For details, please see our State Alignments and course description pages:

<https://www.compuscholar.com/schools/standards/states/>

<https://www.compuscholar.com/schools/courses/java/>

Other introductory programming courses are not required. Students merely need to have typical computer usage skills prior to starting this course.

**Java Programming** can also be used as an Advanced Placement (AP) "Computer Science A" course. For details, please see our Syllabus and Planner guide for AP CS A teachers.

### **Course Material**

The course consists of the following student-facing elements:

- **Instructional Videos** optional (not required), but enjoyed by many students as an audio-visual introduction and re-enforcement of the lesson topics.
- **Lesson Text** required reading, contains full topic details and live coding exercises
- **Quizzes and Exams** multiple choice and automatically graded by our system
- **Chapter Activities** hands-on projects, submitted for a grade

Teachers additionally have access to:

- **Teacher's Guides** for each lesson, with suggested classroom discussion questions
- **Quiz and Exam Answer Keys** PDFs for quick reference
- **Activity Solution Guides** fully coded activity solutions for each chapter activity

866-332-8005 (fax) [www.CompuScholar.com](http://www.compuscholar.com/)

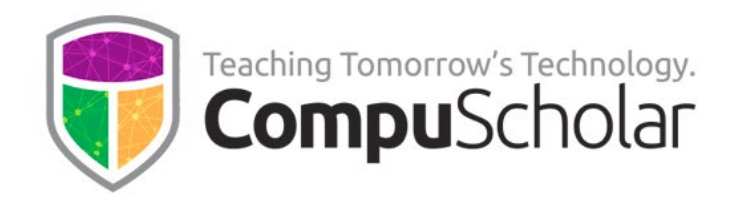

### **Programming Environment and Device Requirements**

CompuScholar provides an in-browser Java coding environment. This online feature may be used by students to complete all exercises and activities in all "core" chapters. When using our online coding environment:

- **No local software installation is needed.**
- **All activities can be completed from any web browser on any device (including Chromebooks and tablets).**

Later, optional chapters contain a mixture of activities. Teachers may select any of these topics for students as desired to meet specific state requirements. Some optional activities can be done in CompuScholar's online environment, while others are completed using an external IDE.

When needed, we recommend a locally installed JDK and Eclipse platform for an external IDE (see chapters 28 and 29 for instructions). Teachers may also select any other locally installed or online IDE. **Device requirements for your optional, external IDE depend on the IDE selected.**

## **Project Grading**

Each chapter normally contains one or more hands-on, graded activities. The activities in **all "core" chapters are fully auto-graded by our system**. Teachers have complete control over the auto-graded results.

Some activities in later, optional chapters are free-form (creative) or completed in an external IDE. The teacher is responsible for grading those creative or external projects.

## **Course Navigation**

**Chapter 1 - 24** are considered "core" curriculum that covers the required topics in most state computer science courses. Students are generally advised to complete these chapters, in sequence. If a specific topic is not required by your state or appropriate for your classroom (e.g. recursion or sorting), then teachers may choose to skip those chapters.

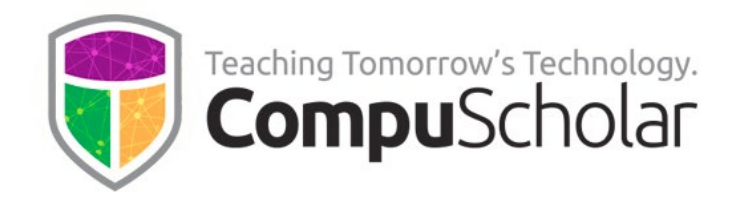

**Chapters 25 – 33** contain optional topics that may not be required in every state. Teachers are encouraged to review the optional material and direct students to any topic(s) that are a good fit for their local classrooms. Some optional chapters require use of an external IDE and/or will be graded by the teacher.

**Supplemental Chapters 1 – 4** contain a variety of topics that may be required by individual states to satisfy requirements for career exploration, computing in modern society, computer networking and other enrichment topics. Teachers may optionally select any of these topics for students, time permitting.

Please refer to the specific computer science requirements for your state when selecting optional or supplemental topics. Our **State Alignments page** contains guidance for many states, or you can contact CompuScholar for additional help.

#### **Course Planner**

The following pages contain a suggested timeline for completing course content over two semesters. A typical school year consists of 36 calendar weeks or 180 days of school. After completing the "core" content, most classes will have approximately 6-8 weeks left in the school year to explore optional and supplemental topics. Teachers may direct students to any appropriate topics, time permitting.

Each "day" listed below represents one typical day or class period of 45 – 60 minutes. In most cases, we anticipate students will complete one lesson per day (including the quiz), 1 day per lab, and 1 day per chapter test. Some classes may move faster or slower than the suggested pace.

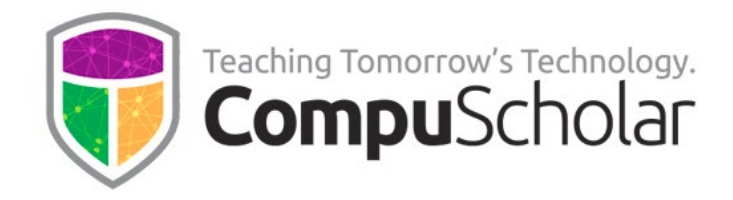

### **Semester 1 Timeline**

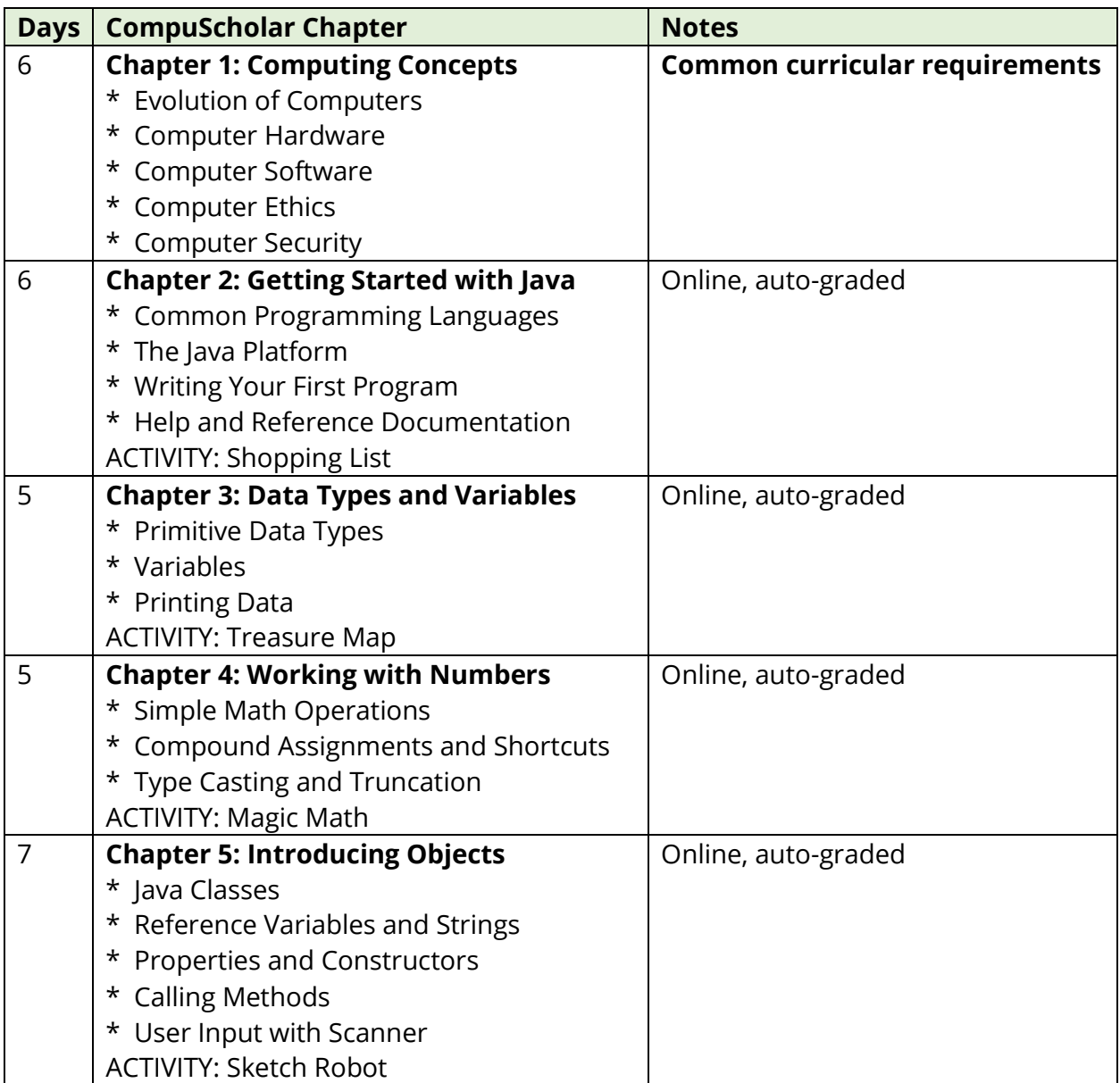

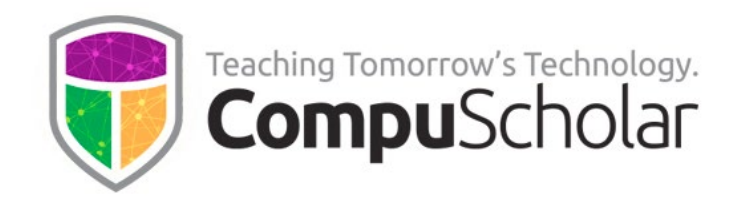

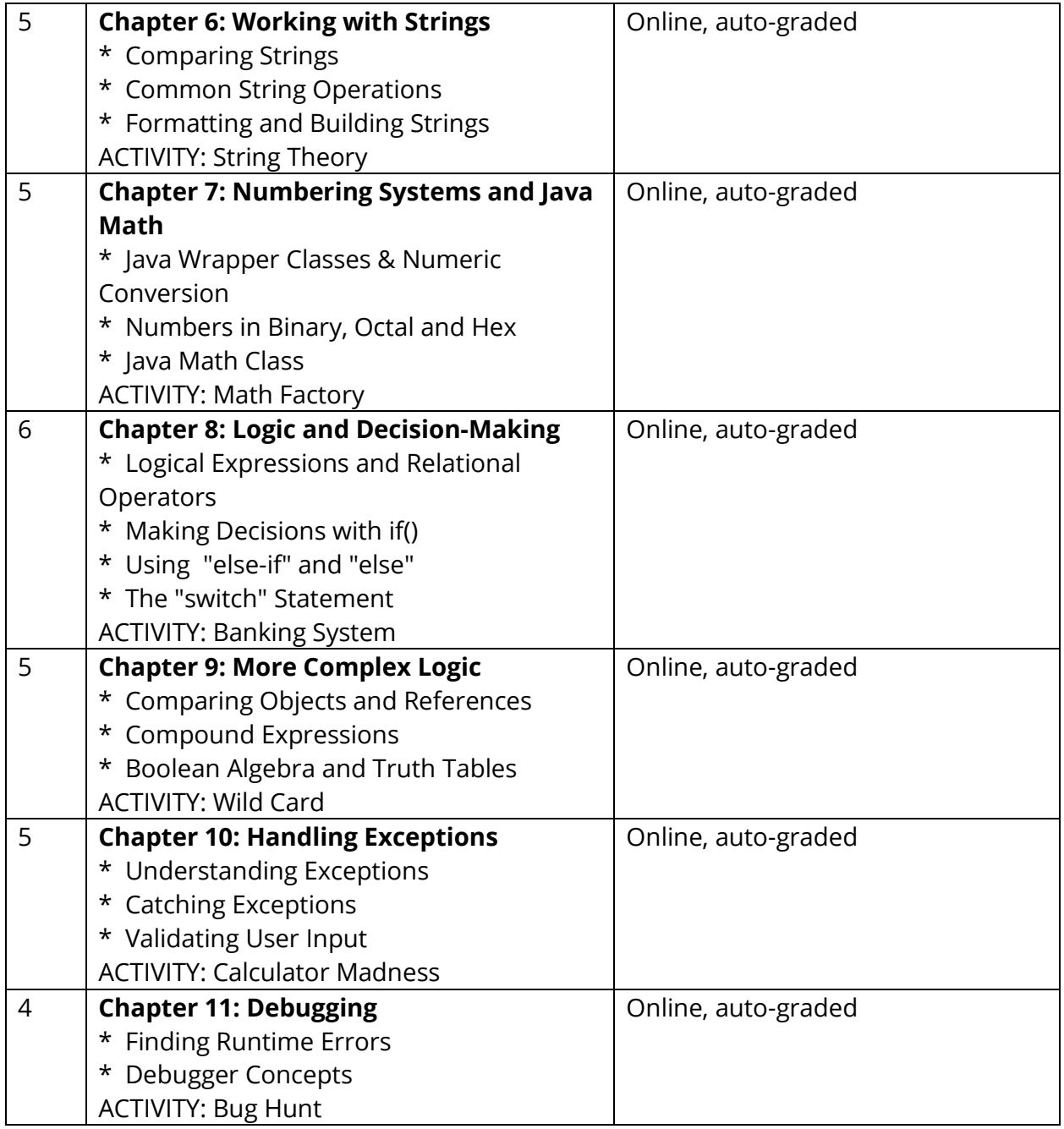

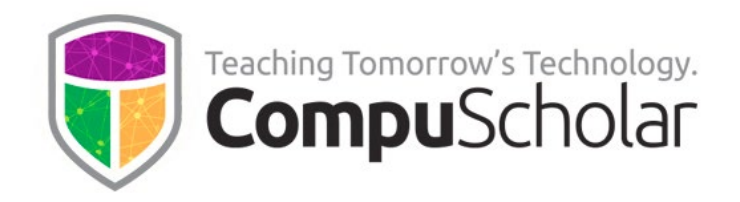

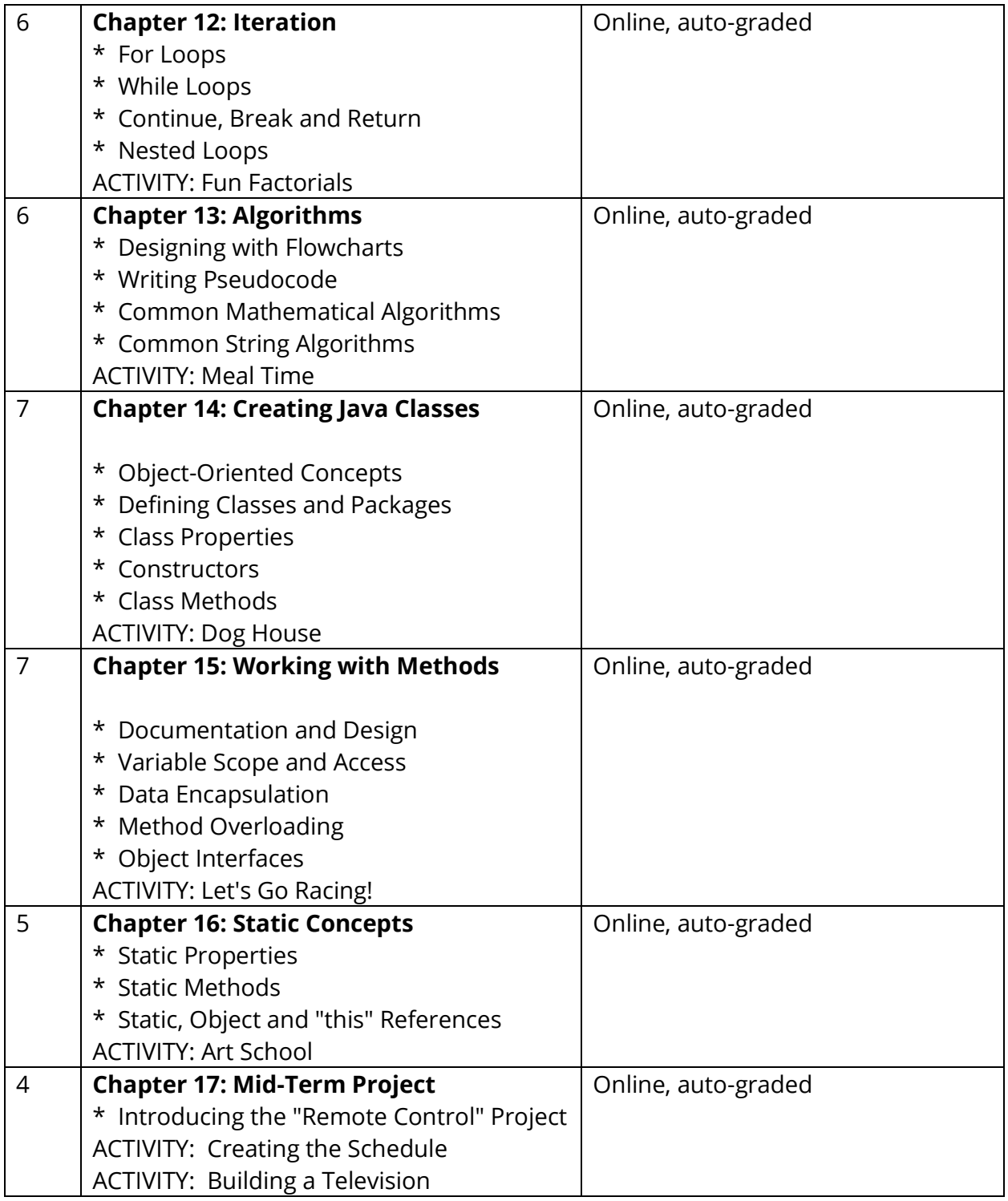

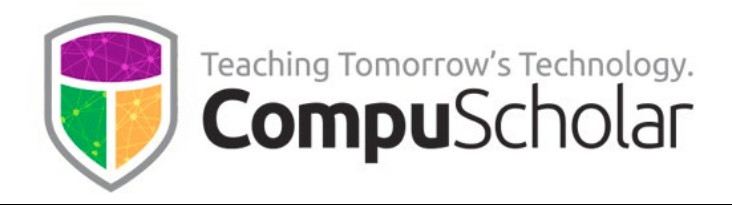

ACTIVITY: Defining the Remote **94 Approximate Days, Semester 1, "core" chapters**

#### **Semester 2 Timeline**

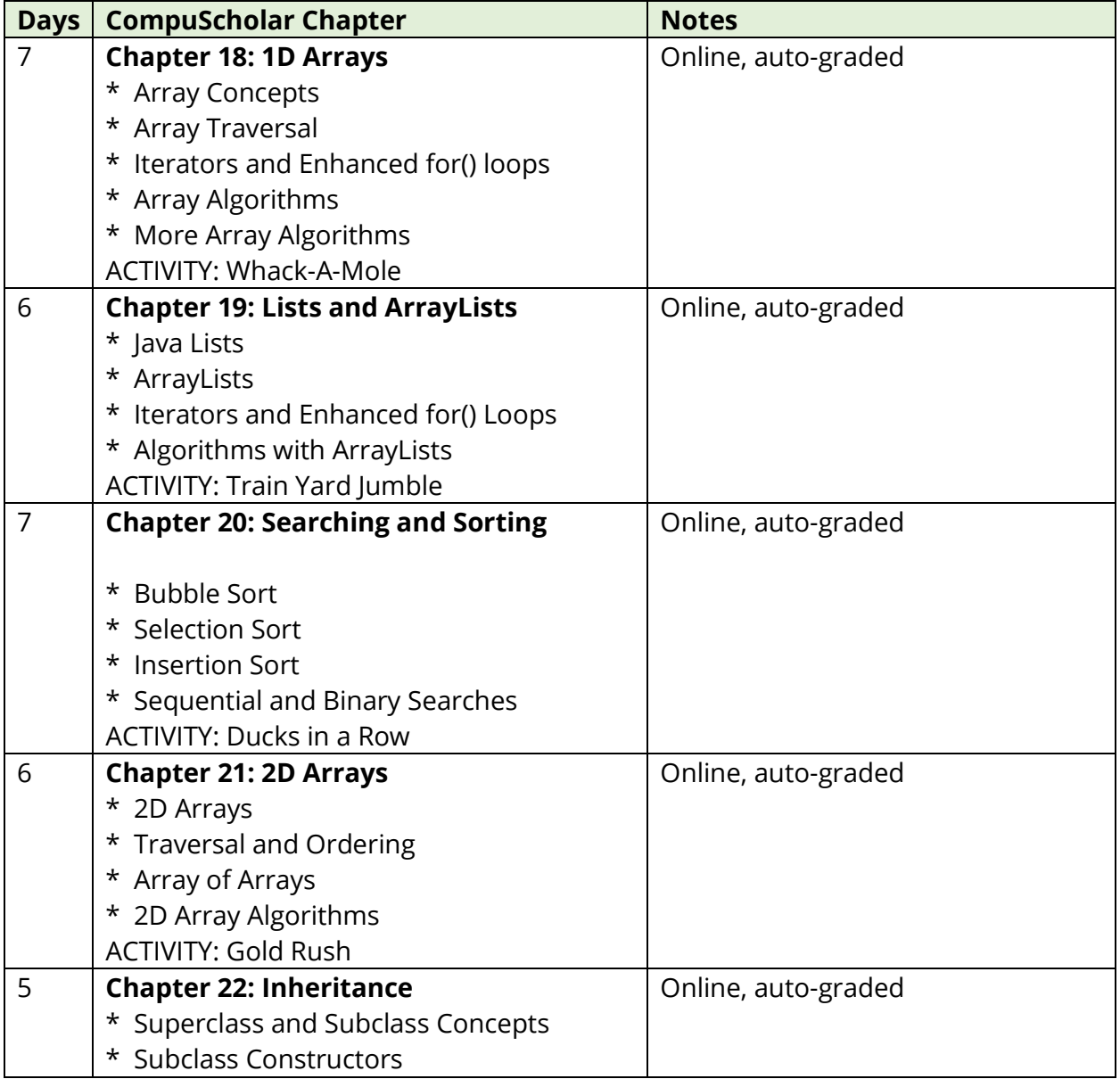

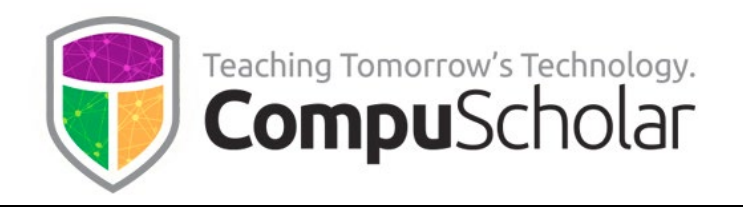

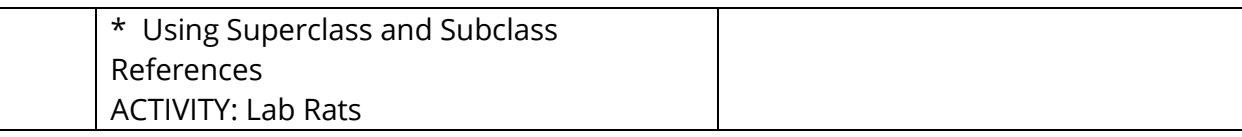

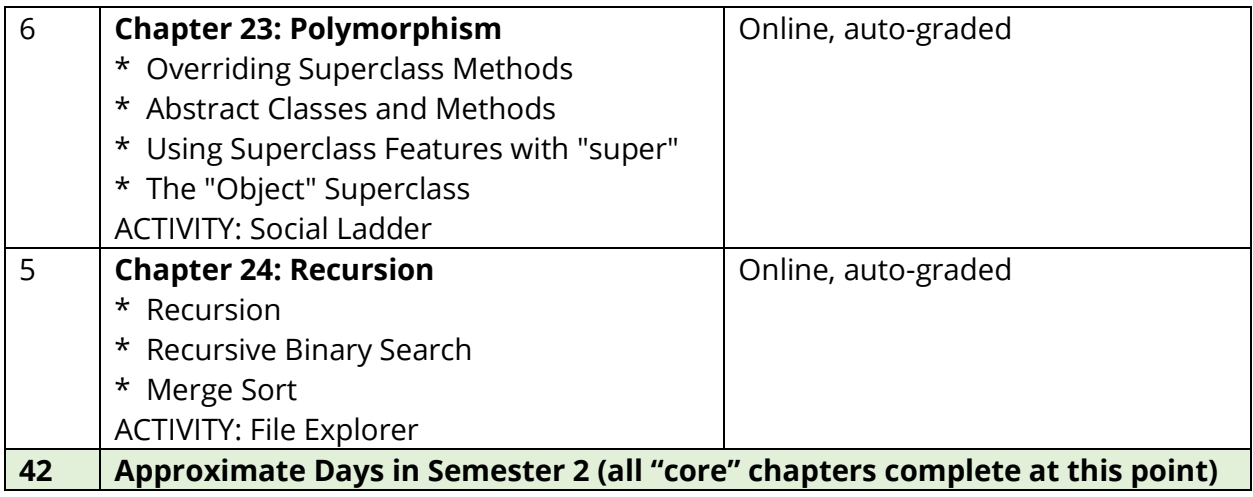

Classes who complete the first 24 chapters at this point have spent approximately 136 days and completed all "core" requirements. Remaining class time should be spent in any desired, teacher-selected topics from Chapters 25 – 33 or the Supplemental Chapters.

Please see below for information on the **optional chapters and Supplemental topics**.

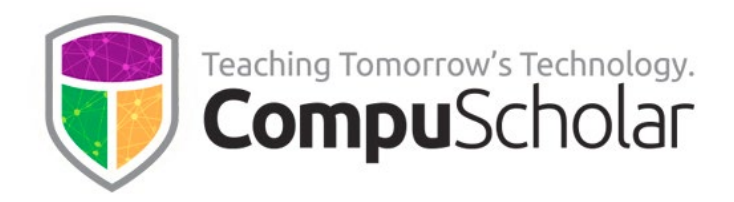

The following table suggests the timeline needed for each **optional or supplemental chapter**, along with notes as to the programming environment and grading approach. There are more "optional" chapters available than students can complete in a single year, so teachers can pick topics as time permits!

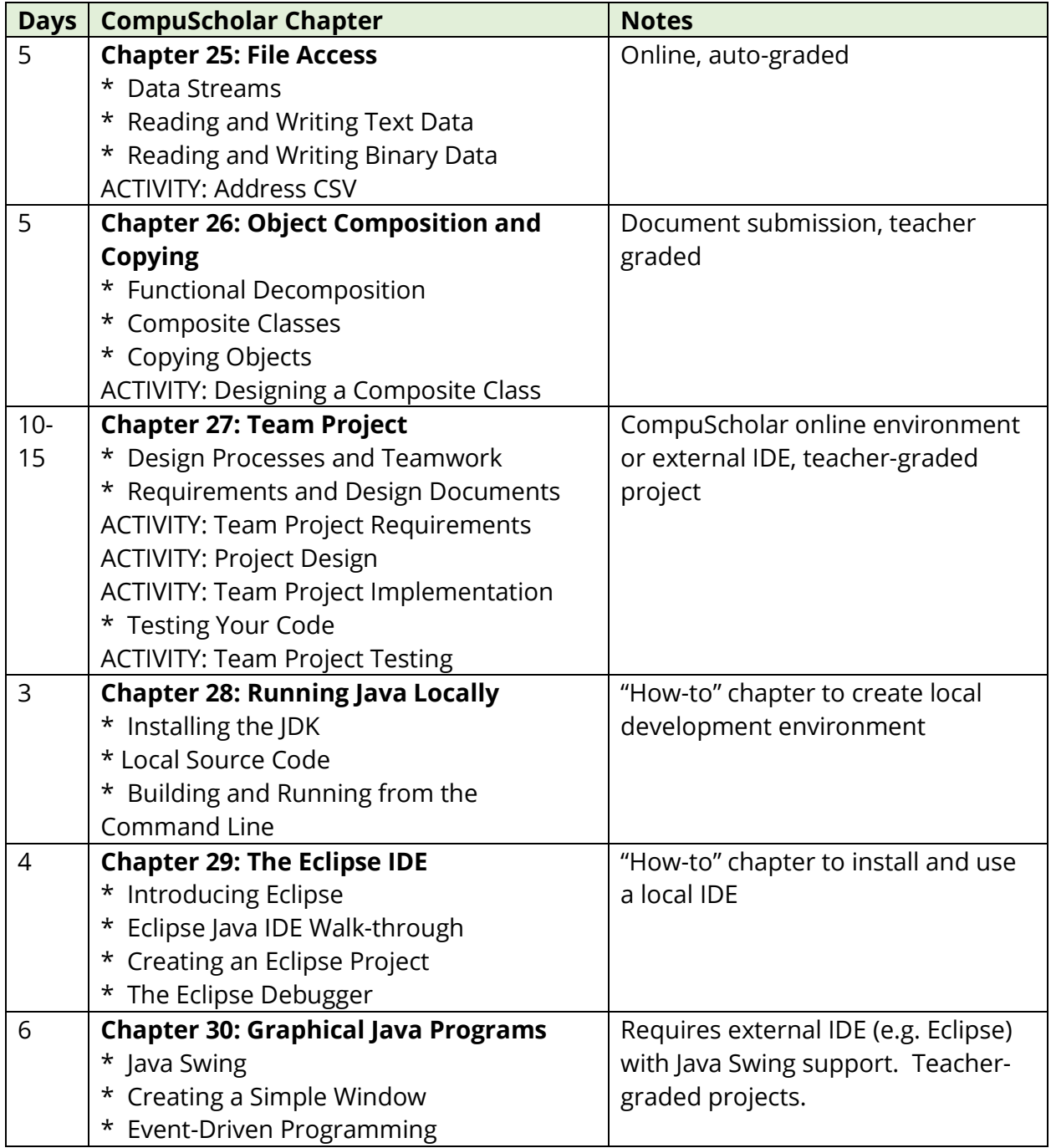

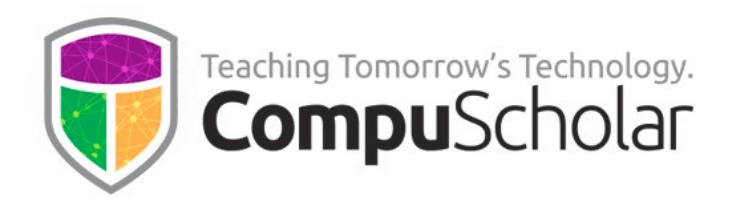

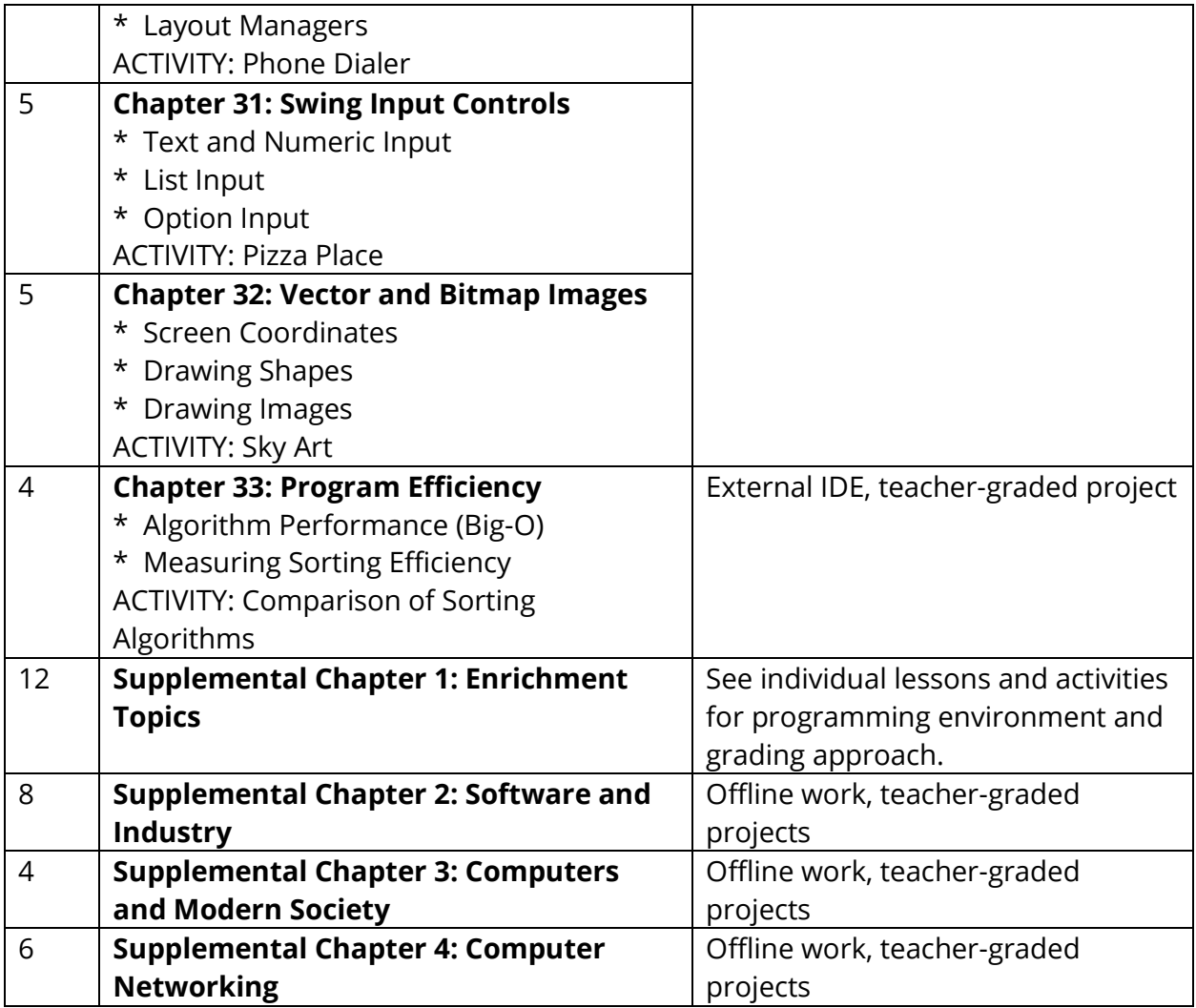